# **FPGA Programming**

#### Class 5: Programming the Chip

#### September 15, 2017 Louis W. Giokas

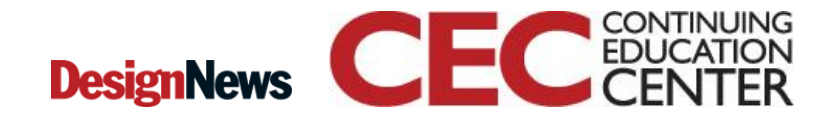

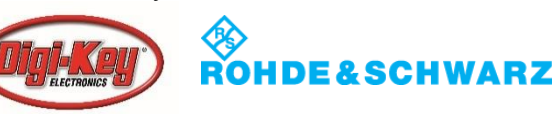

# This Week's Agenda

Wednesday HDL

Monday FPGA Device Description Tuesday Design Flow Thursday Synthesis and Layout Friday Programming the Chip

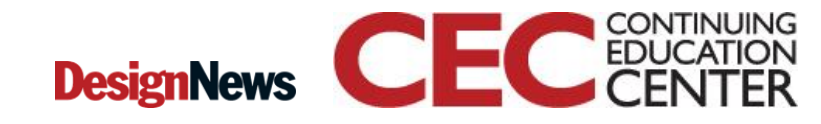

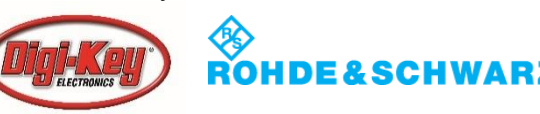

# Course Description

We start with an introduction to the class of devices called Field Programmable Gate Arrays (FPGAs). The layout and design of several types and critical parameters will be described and discussed. It is important to understand the way the device is constructed to develop effective algorithms.

The device we will be using this week will be the Microsemi IGLOO2. We will also discuss other devices and their structure.

We will introduce two common Hardware Description Languages (HDL), but give examples in one (Verilog).

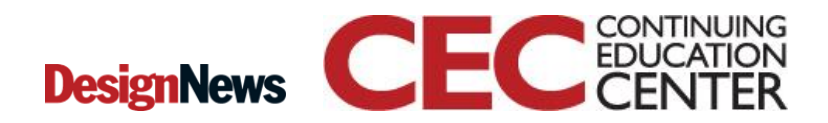

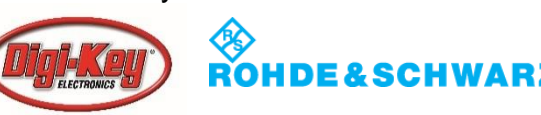

# Today's Agenda

- Overview
- Configuration
- Generation
- Programming the Device
- Debugging
- Production
- Conclusion
- Contact/Resources

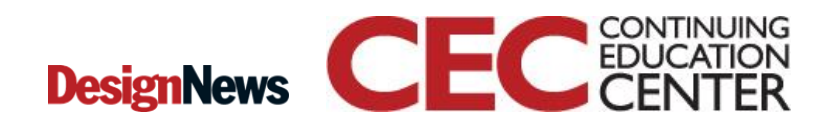

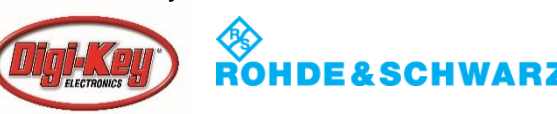

# **Overview**

- We now come the topic of programming in the way that FPGA vendors consider it
	- Basically this consists of creating the bitmap and loading it onto the chip
- Seems simple, but there is a lot we need to do, and can do, at this stage
	- Debugging on the actual device
	- Monitor operation in real time

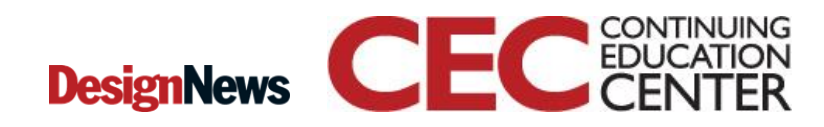

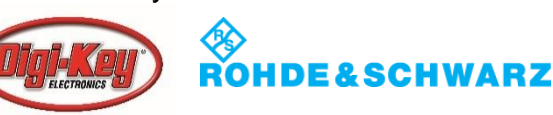

# **Overview**

- Development tools also allow us to prepare everything necessary to program chips in a production environment
	- This includes more than the bitstream
		- Also includes the jobs and reports used to apply that bitstream and load data onto devices in bulk
	- We also generate data used for independent debugging

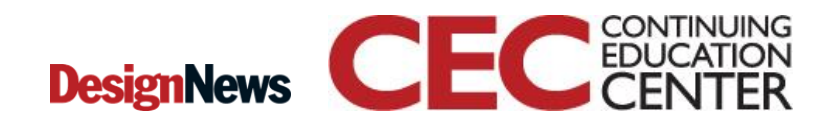

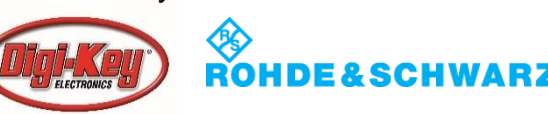

### **Overview**

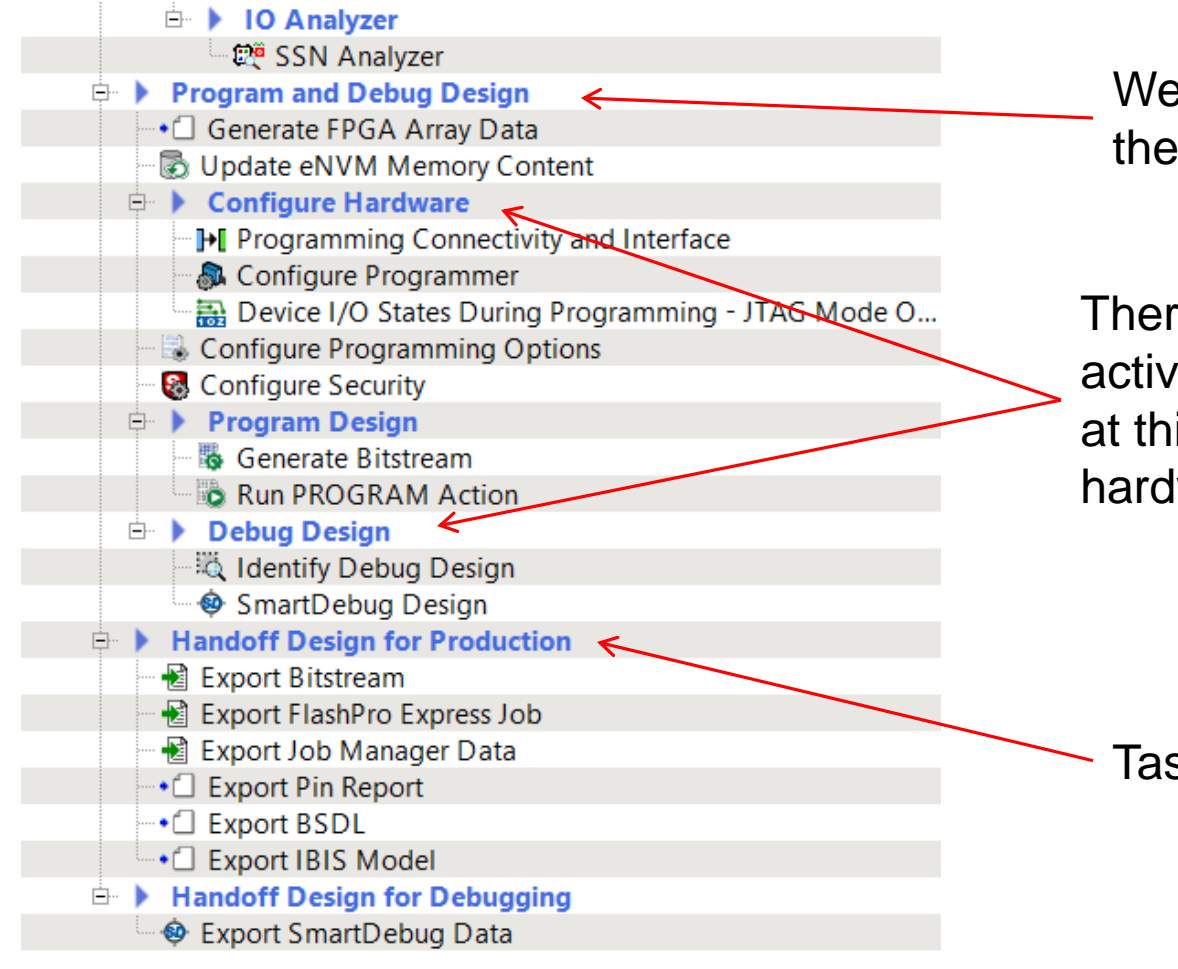

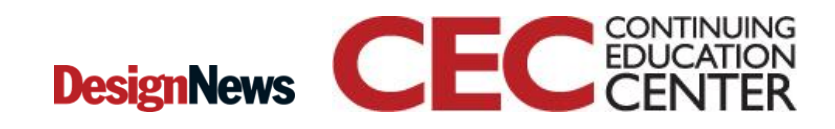

e are at the last part of process.

e are a number of rities that are performed is stage for/on actual lware.

sks for production

Presented by:

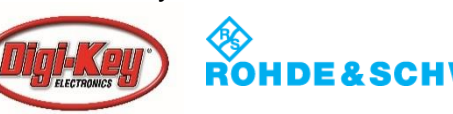

7

# Generation

- There are a number of steps in the generation process that allow us to control the environment and the image on the device
	- Configuration of the design (version, etc.)
	- Security
	- I/O states
- We can set parameters for these separate from the algorithms we are implementing

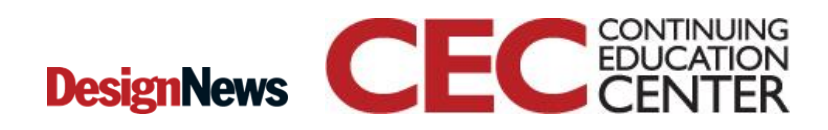

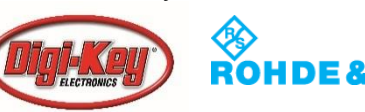

### Generation

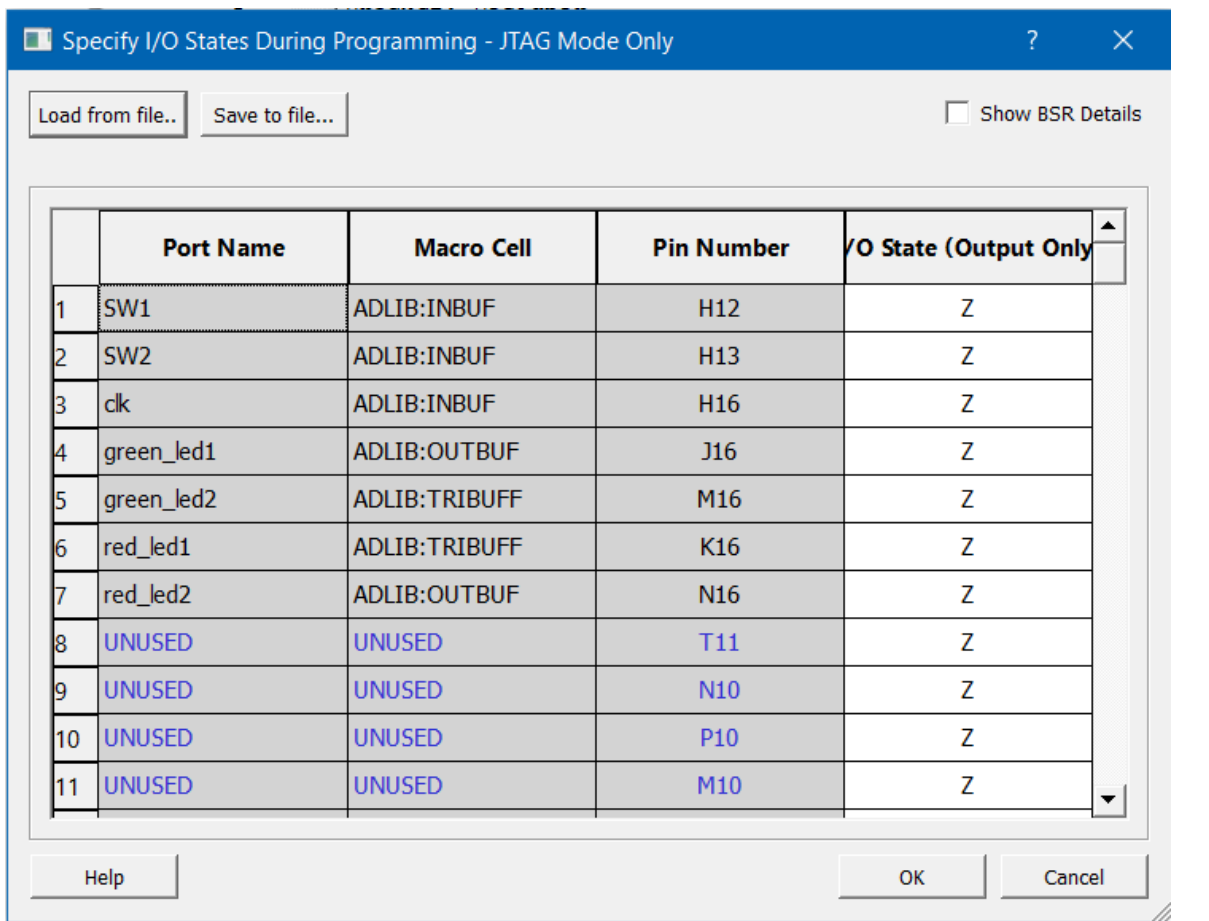

One step is to configure the I/O. Here we are configuring pins in JTAG mode (for debugging)

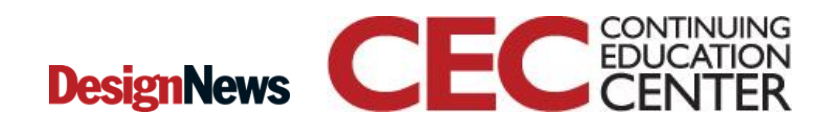

9

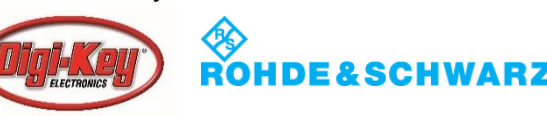

#### Generation

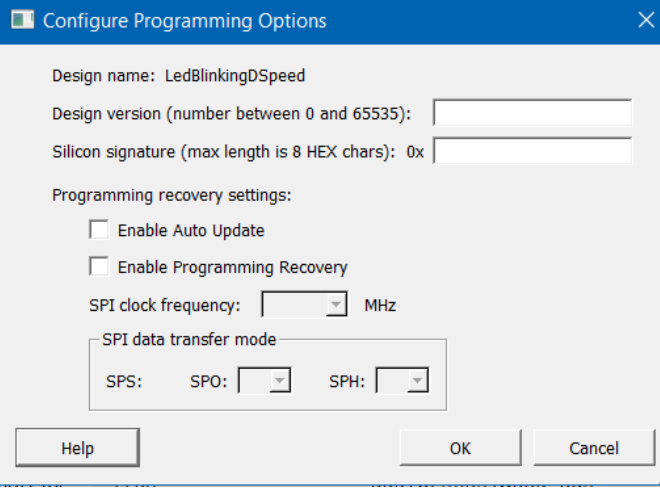

Allows us to have these different versions of the design and to determine a number of operation functions

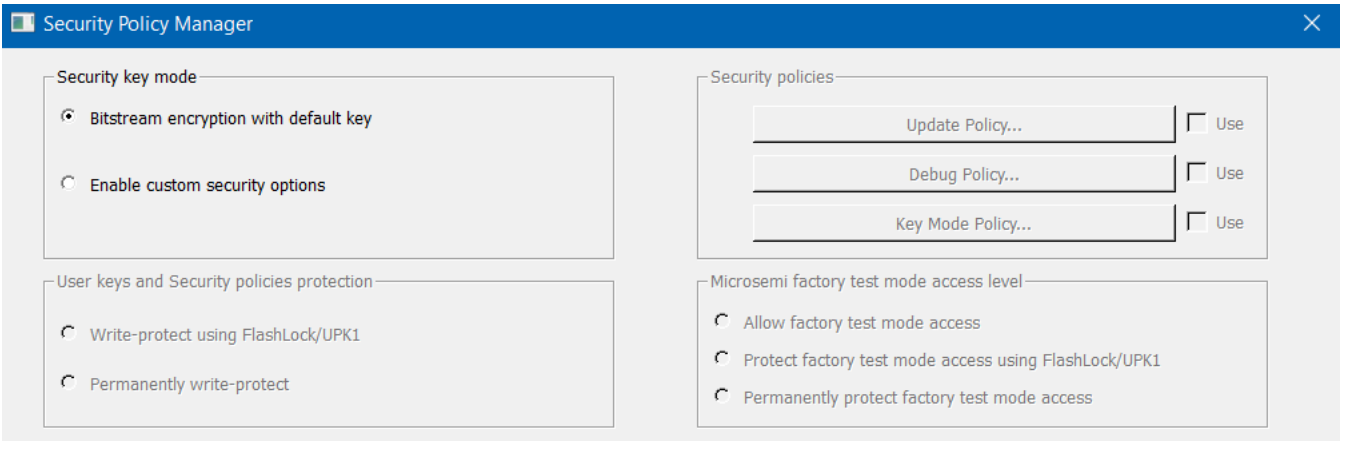

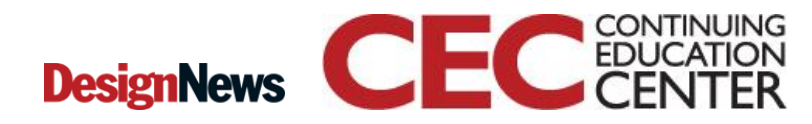

10

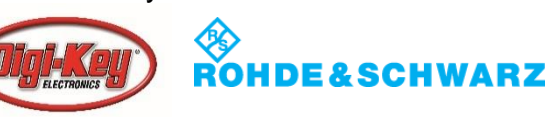

# Programming the Device

- At this point tools are provided that will finally put the bitstream onto the device
- For development we need to use hardware that will load the bitstream onto the chip – This is not included in the chip itself
- We typically use a JTAG device which interfaces with the In-application programming functional block

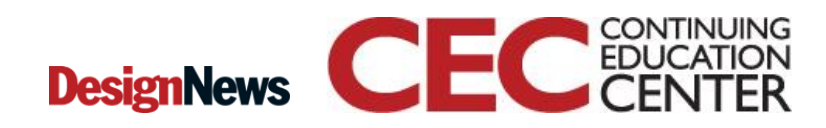

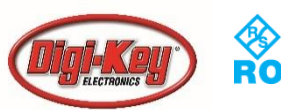

### Programming the Device

Current style JTAG Is a chip on the board

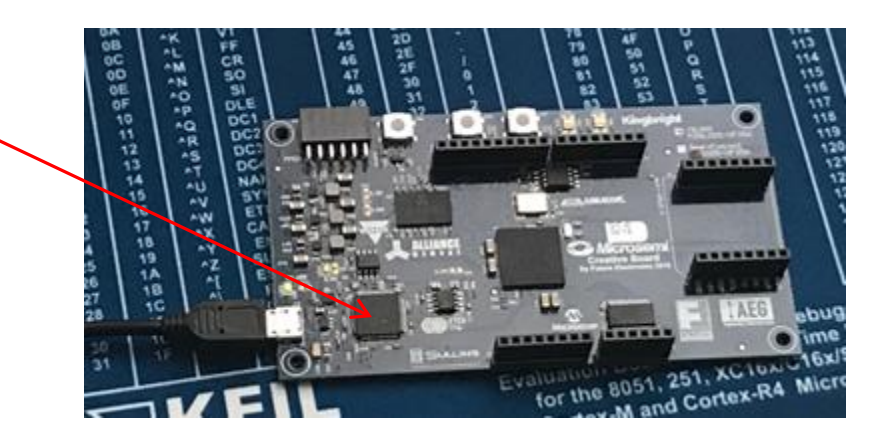

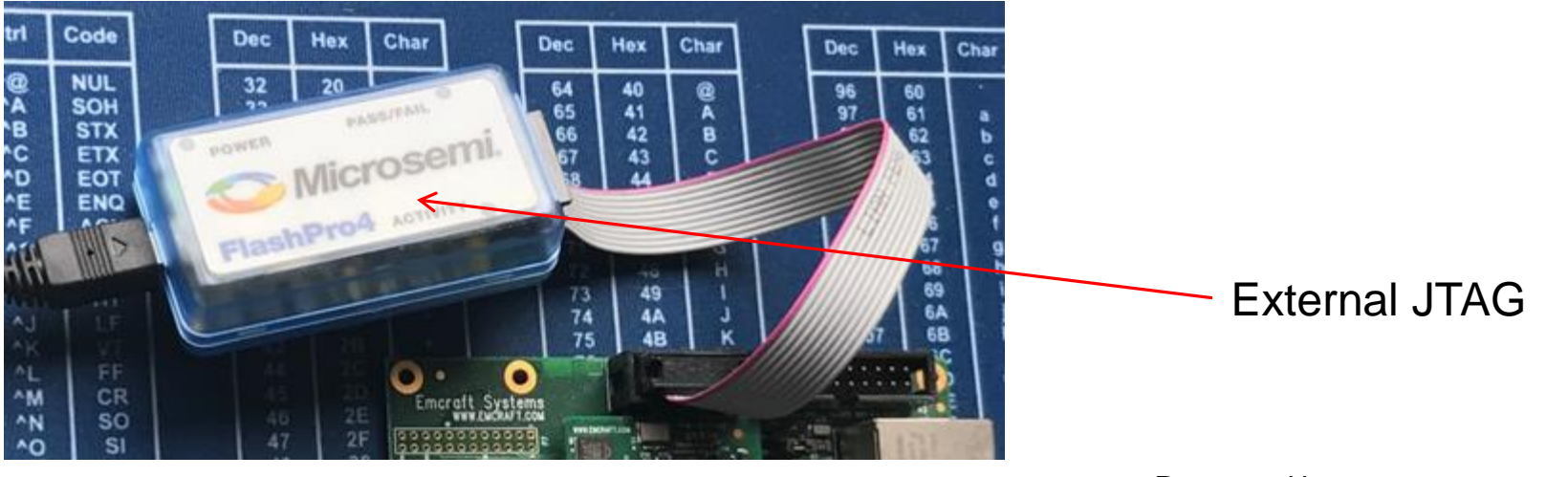

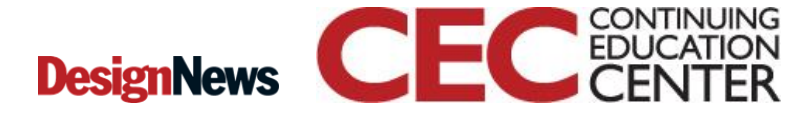

12

Presented by:

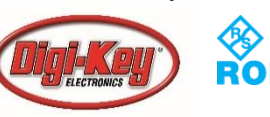

SCHWA

- We can debug the design right on the chip
- Much like regular software debugging we can set "breakpoints" called probes and inspect memory
	- This allows us to see the design in operation and to verify that we the design is operating correctly
	- If we find problems then we can make the necessary changes and regenerate

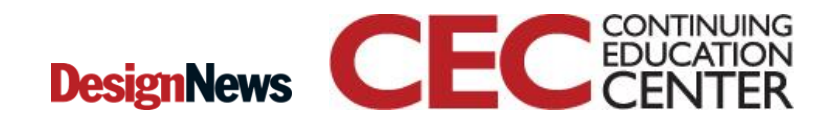

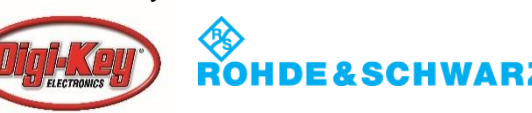

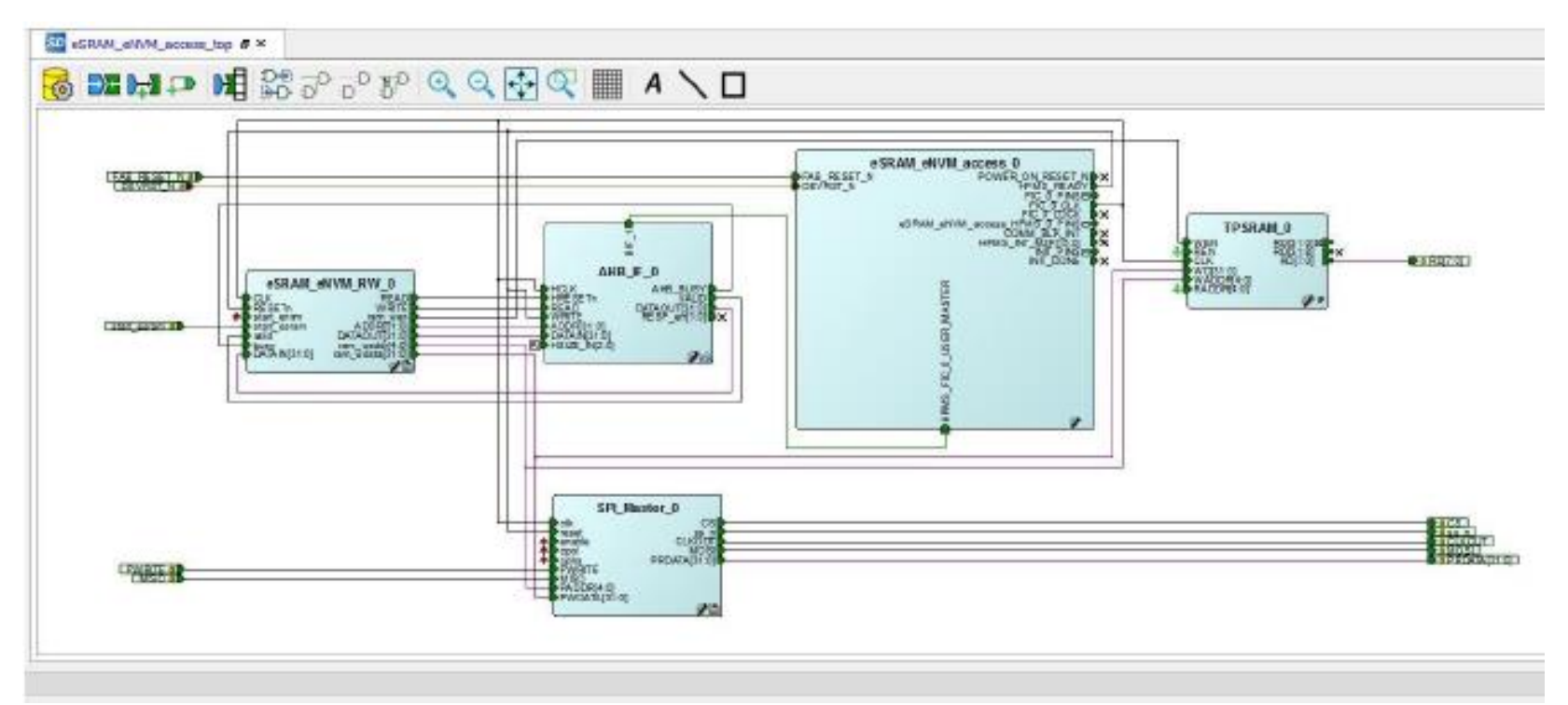

We will be looking at this design which manipulates memory blocks

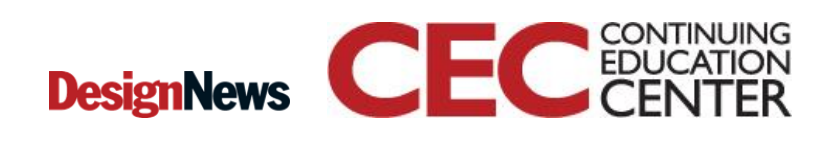

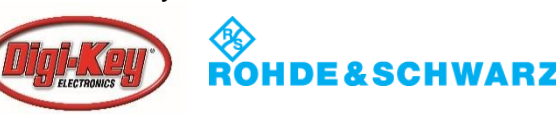

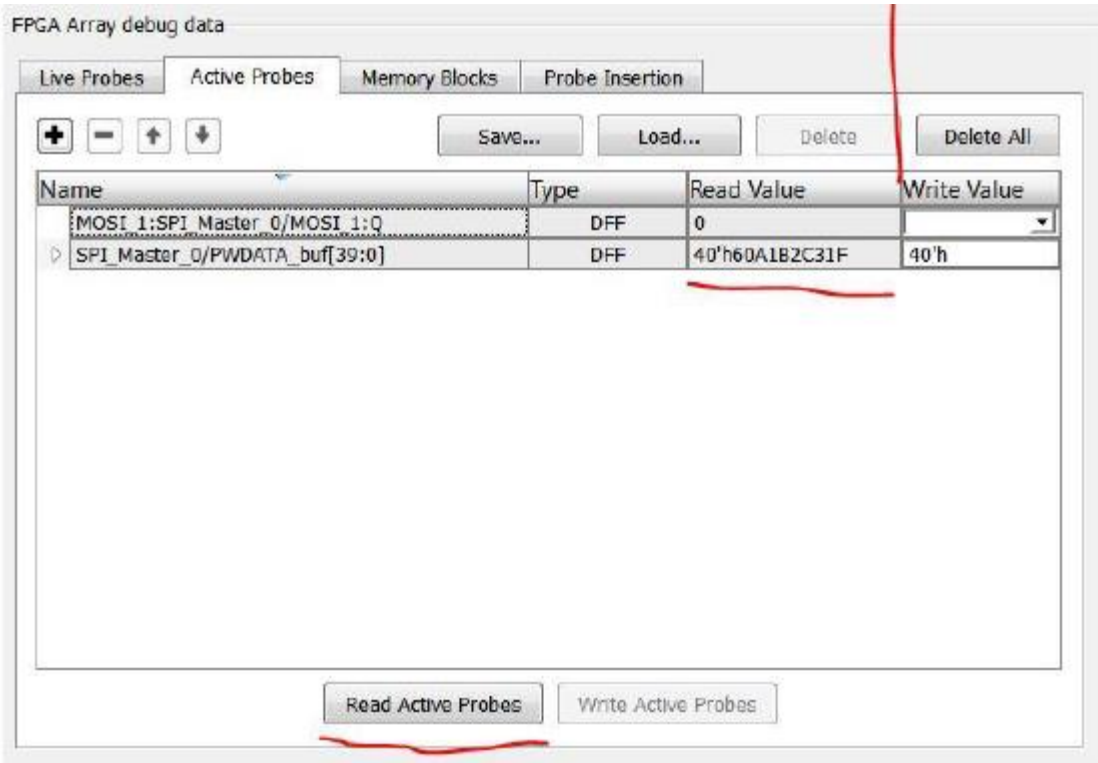

Here we have indicated specific elements we want to monitor. As we step the chip through its cycle we will see values changing on those elements.

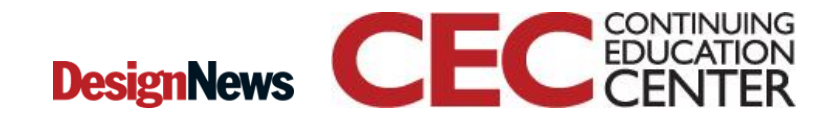

15

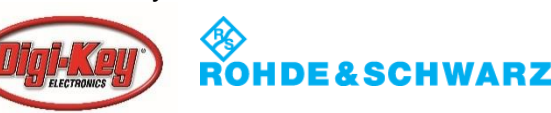

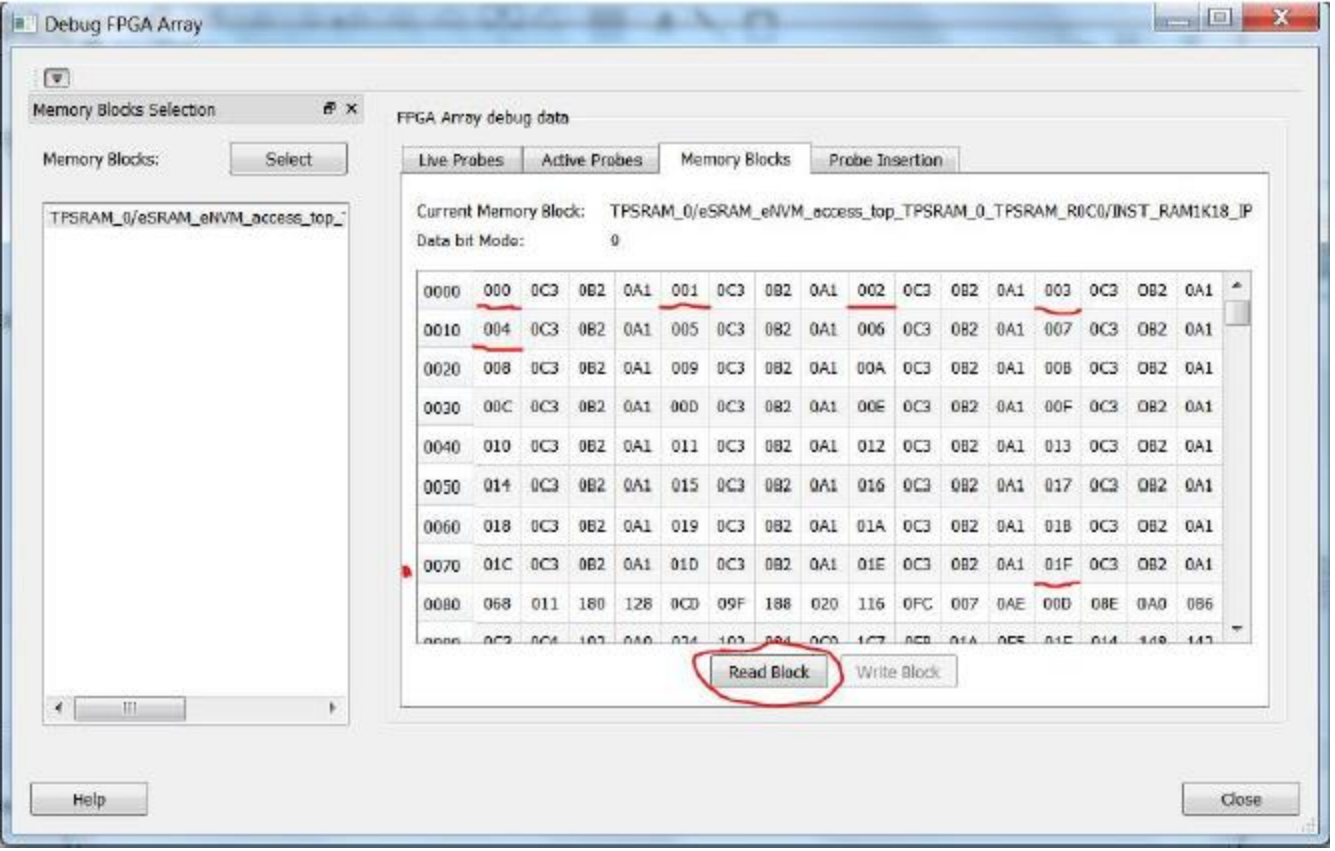

We can inspect memory blocks in detail with the operation halted

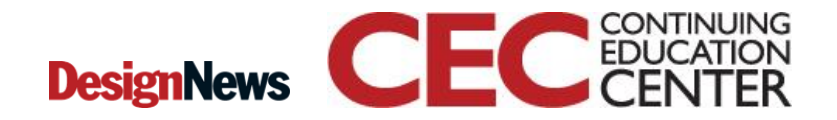

16

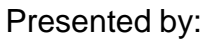

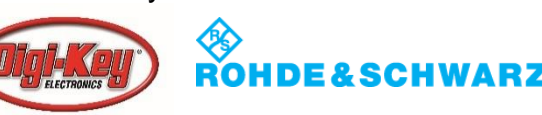

- Once a design has been developed, simulated, debugged and verified it is ready for production
- Various production setups are available, and we will not go into the hardware here
- Suffice it say that we will not be programming large quantities of these units using a JTAG device attached to our laptops

17

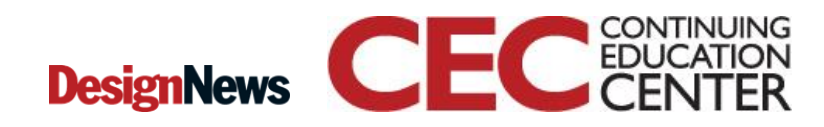

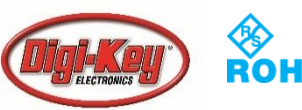

- The basic task is to package the bitstream for handoff to the production system
- This includes more that the bitstream
	- A job file for controlling the process of programming the device
		- FlashPro Express
		- Standard

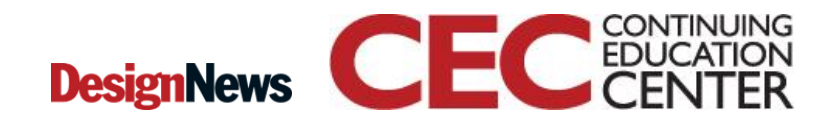

18

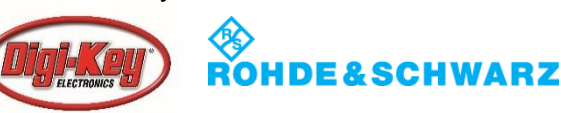

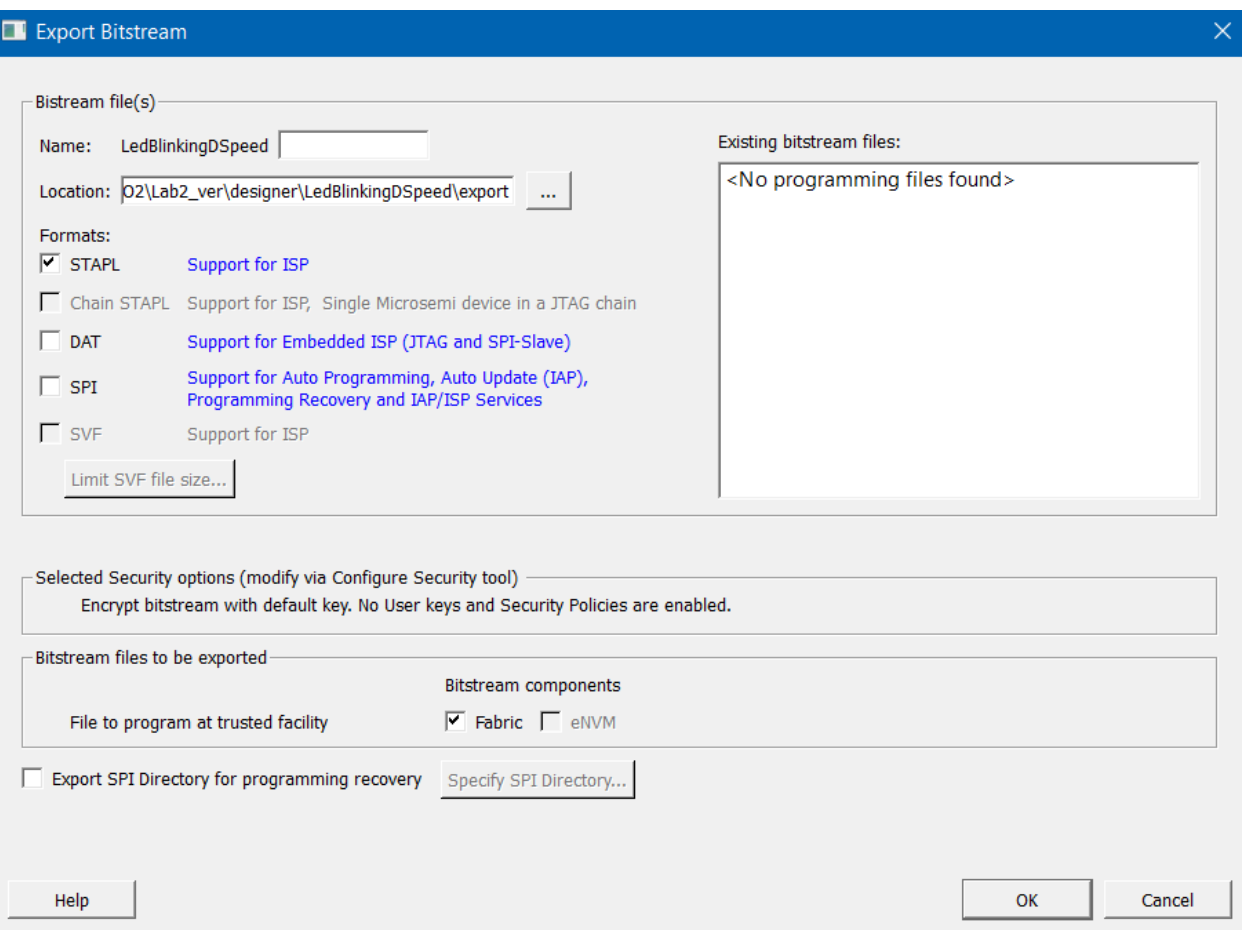

# **DesignNews CEC** EDUCATION

19

Presented by:

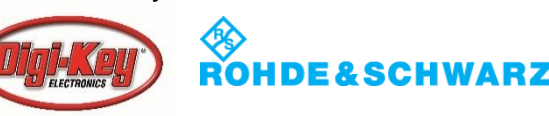

Options for bitstream export

- Reports
	- Pin Report: assignment of all pins on the device
	- BSDL (Boundary Scan Description Language)
		- Used with VHDL
	- IBIS (Input Output Buffer Information Specification)
		- Allows one to hide the IP while providing information to users to understand the I/O required

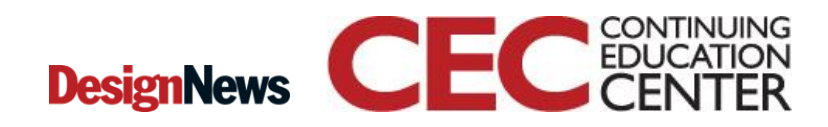

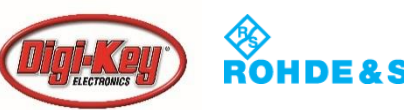

# Conclusion

- We have looked at the tools and processes available to create a bitstream and load it onto the chip
- This finishes the processes required to go from a design description to an operating FPGA
- We have touched on some of the debugging capabilities

21

• Finally we have discussed the process of getting the design out for production

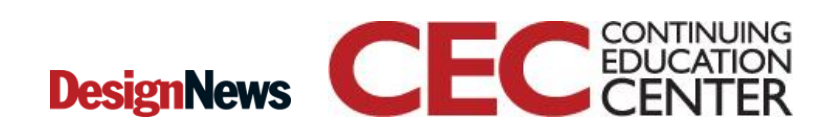

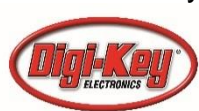

# Contacts/Resources

- I can be contacted several ways:
	- On Design News (naperlou, or search for Louis Giokas)
	- Email: [l.giokas@ieee.org](mailto:l.giokas@ieee.org)
	- Twitter: @naperlou for me or #DNCEC
	- Linkedin

#### • Resources

- Vendor: websites have copious amounts of information available to prospective customers
- Verilog Courses:
	- <https://www.altera.com/support/training/course/ohdl1120.html>
	- <https://rtlacademy.com/verilog/overview>
	- <https://electronics.stackexchange.com/questions/26193/learning-verilog-online>
	- [http://www.multisoftvirtualacademy.com/embedded-systems/verilog-online](http://www.multisoftvirtualacademy.com/embedded-systems/verilog-online-training)training

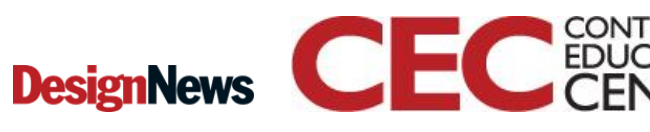

22

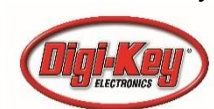